## SAP ABAP table DGV TDG81 {Generated Table for View}

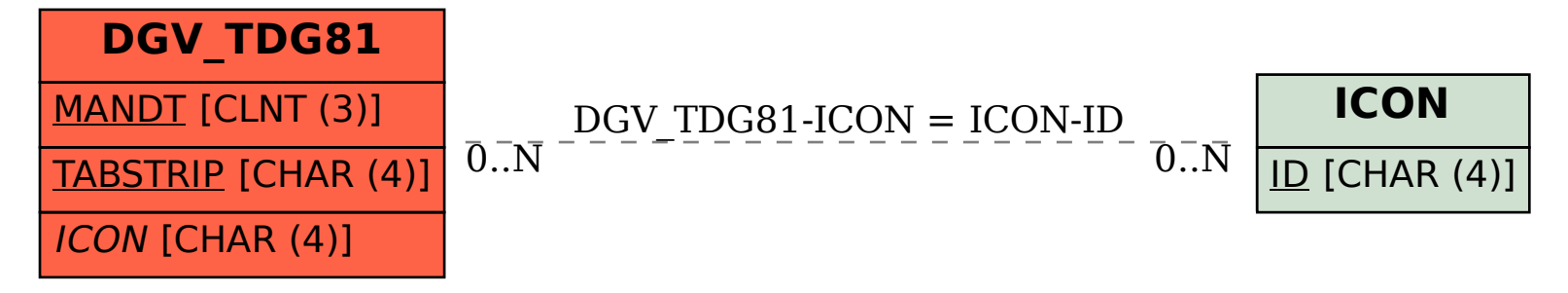